## **oCgi:GetCgiMethod / oCgi:GetMethod**

oCgi:GetCgiMethod( cparametro ) -> nMethod

Este método de la clase tCgi nos permite recuperar el metodo con el que fue enviado el parámetro desde el Navegador, por [Get](https://es.wikipedia.org/wiki/Protocolo_de_transferencia_de_hipertexto#GET) (rmGET) o por [Post](https://es.wikipedia.org/wiki/Protocolo_de_transferencia_de_hipertexto#POST) (rmPOST).

Hay que pasarle el nombre del parámetro, no es sensible a mayúsculas por lo que "NOMBRE" y "nombre" será lo mismo.

oCgi:GetCgiMethod("nombre")

El valor devuelto podrá ser rmPOST o rmGET

From: <https://nefele.dev/wiki/>- **Nefele Project**

Permanent link: **<https://nefele.dev/wiki/ocgi/getcgimethod>**

Last update: **29/07/2024 09:06**

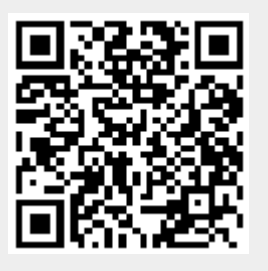